**Basi di Dati**

**Prova di SQL del 02-02-2020**

**Tempo a disposizione: 35 minuti Viene valutato quanto consegnato su file**

## **(denominare il file COGNOME.SQL- suffisso SQL OBBLIGATORIO)**

Facendo riferimento allo schema del database PROVA, contenente le tabelle DIPART (dipartimenti), DIPENDENTI, FORNITORI, PARTI, PRODOTTI, FORNITURE, del quale è fornita un'istanza, scrivere la query SQL corrispondenti alle seguenti interrogazioni:

1. Si identifichi per ogni MANSIONE dei DIPENDENTI la prima data di assunzione di un dipendente con quella mansione. Elencare poi tutti i dipendenti, la cui data di assunzione è successiva alla data di prima assunzione nella sua mansione. Opzionale. Stabilire inoltre se il dipartimento dei dipendenti così identificati è lo stesso di quello nel quale c'è il dipendente che è stato assunto per primo in quella mansione, indicandolo nella "target list" con la stringa "speciale" se vale la condizione, altrimenti non indicare nulla.

2. Si consideri l'elenco di tutte le città (sia Fornitori, sia Parti, sia Prodotti). Produrre un output che riporti, per ogni città nell'elenco, il numero di Fornitori, di Parti e di Prodotti per quella città. Se una città non è associata ad una o più delle tabelle, indicare 0 (nel l'esempio qui sotto, con dati di fantasia, Pavia non è associata a nessun prodotto, Torino a nessun fornitore né parte).

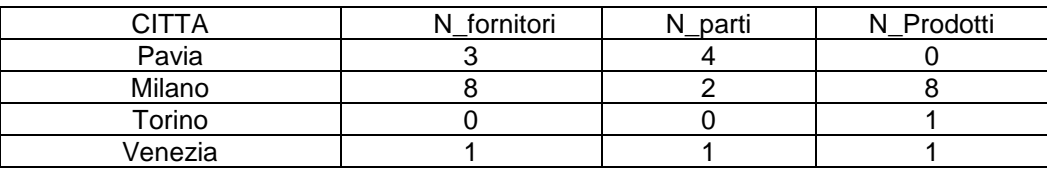